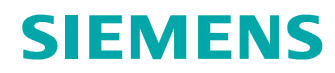

## **Kurve aus Gleichung**

Einfügen / Modellbezug / Kurve / aus Gleichung Eine spiralförmige Raumkurve die sich in eine Kugel schmiegt soll erzeugt werden

#### Problemstellung:

Eine spiralförmige Raumkurve die sich in eine Kugel schmiegt soll erzeugt werden

#### Tipps und Tricks:

#### **Wahl des Koordinatensystems**

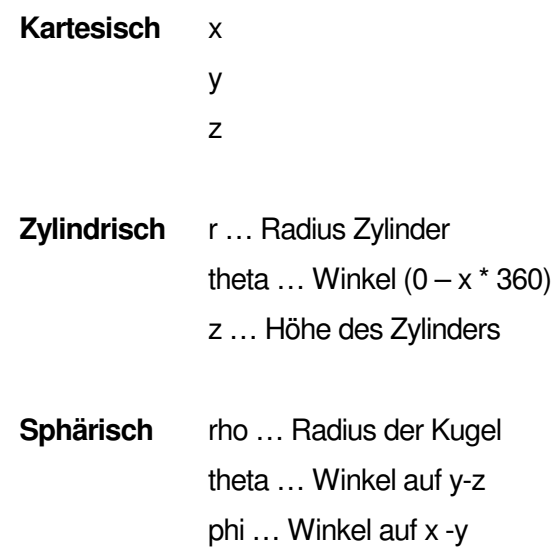

Der Weg durch die Menüs:

Einfügen Modellbezug Kurve

 Aus Gleichung **Fertig** 

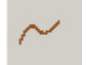

 Aus Gleichung Fertig

**PTCE** H. Pendl Pro/E Tipps und Tricks **And Tricks** And C: 2007-10-05

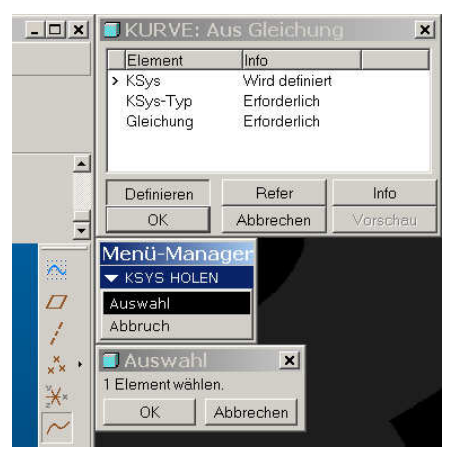

Auswahl des Koordinatensystems Koordinatensystem-Art wählen

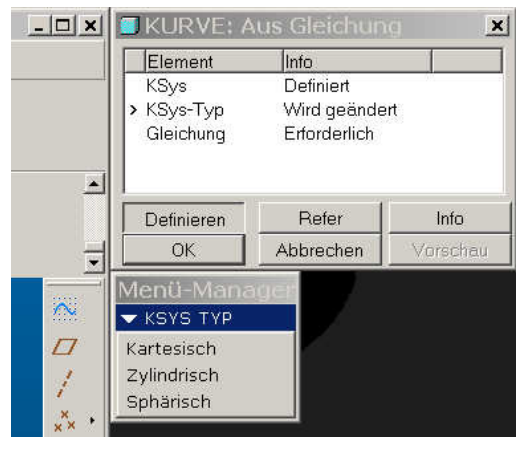

### **Kartesisch**

/\* Geben Sie für kartesisches Koordinatensystem parametrische Gleichung

/\* in Abhängigkeit von t (Wert zwischen 0 und 1) für x, y und z ein.

/\* Beispiel: Für einen Kreis in der X-Y-Ebene mit Mittelpunkt im Ursprung

/\* und einem Radius von 4 lautet die parametrische Gleichung:

- $\begin{array}{ll} \n\frac{\pi}{2} & x = 4 * \cos (t * 360) \\
\frac{\pi}{2} & y = 4 * \sin (t * 360)\n\end{array}$
- $y = 4 * sin (t * 360)$ <br>  $y = 6$
- $7 = 0$

### **Zylindrisch**

/\* Geben Sie für zylindrisches Koordinatensystem eine parametrische Gleichung /\* in Abhängigkeit von t (Wert zwischen 0 und 1) für r, theta und z ein. /\* Beispiel: Für einen Kreis in der X-Y-Ebene mit Mittelpunkt im Ursprung

/\* und einem Radius von 4 lautet die parametrische Gleichung:

 $\frac{r}{r}$  r = 4<br> $\frac{r}{r}$  theta =

- theta  $=$  t  $*$  360
- $/^{*}$   $z = 0$

### **Sphärisch**

/\* Für sphärisches Koordinatensystem parametrische Gleichung eingeben

/\* in Abhängigkeit von t (Wert zwischen 0 und 1) für rho, theta und phi ein.

/\* Beispiel: Für einen Kreis in der X-Y-Ebene mit Mittelpunkt im Ursprung

/\* und einem Radius von 4 lautet die parametrische Gleichung:

 $rho = 4$ 

 $\frac{7}{1}$  theta = 90<br>  $\frac{1}{1}$  theta = 90

 $phi = t * 360$ 

**PTCF** H. Pendl Pro/E Tipps und Tricks 
and Tricks  $\ddot{A}$ nd. 0: 2007-10-05

### **Zylindrisch**

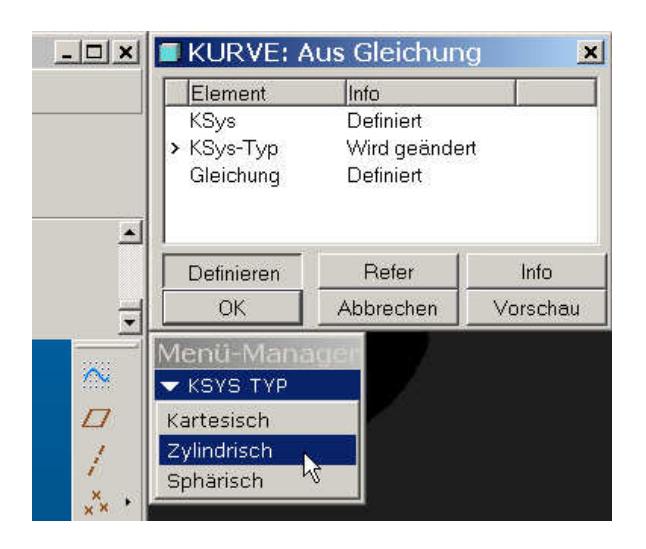

theta =  $t * 6*360$ <br>  $z = 250 - sqrt(250^2 - r^2)$  6 Windungen<br>
Radius der Ku

 $r = t^*250$  t [von 0-1]  $*$  Radius der Kugel 250 Radius der Kugel 250 – Wurzel aus Kugelradius<sup>2</sup> – r<sup>2</sup>

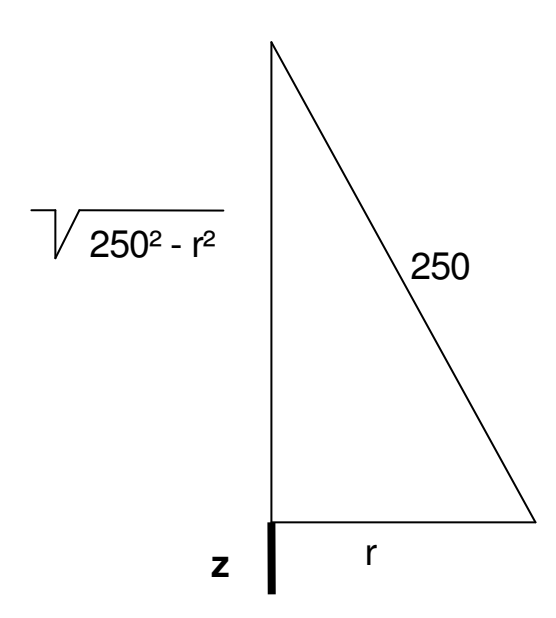

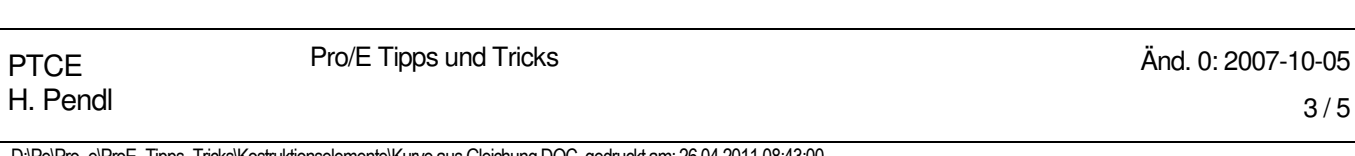

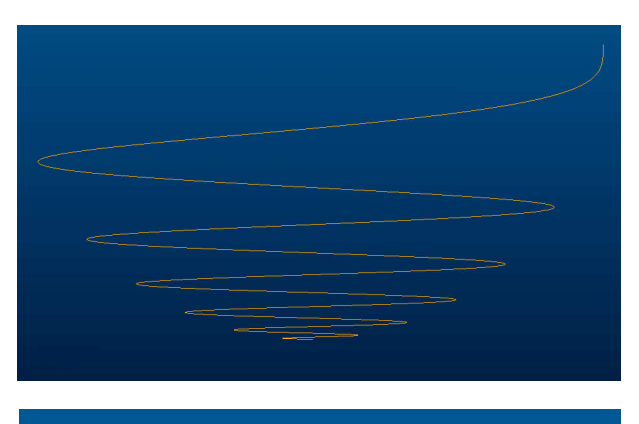

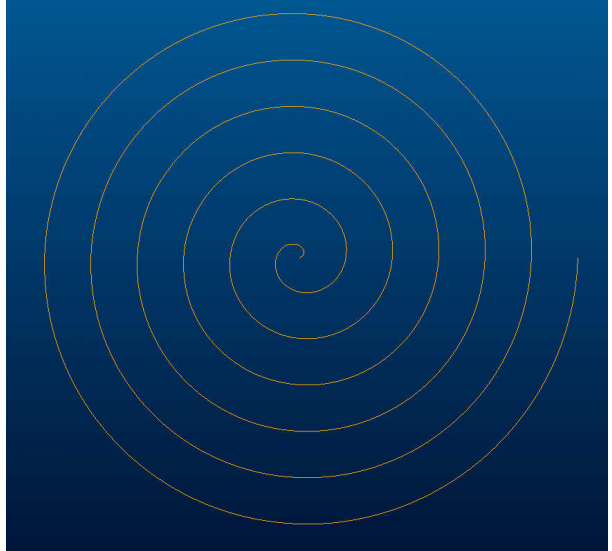

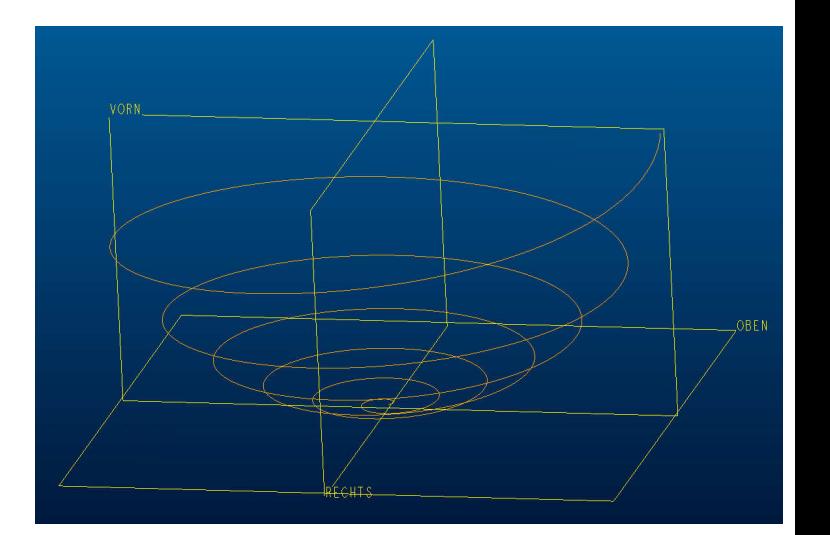

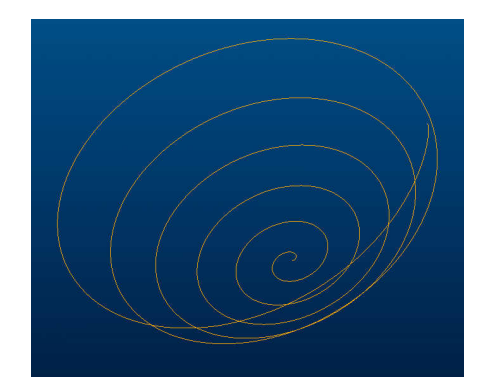

Soll die räumliche Kurve als Leitkurve für ein Zug-KE dienen, so geht dies **nicht mit Ziehen / Körper**

Möglich ist:

- Zug KE mit variablem Schnitt ohne Beziehung in der Skizze
- Zug Verbund KE Anfang-Skizze und Ende-Skizze sind gleich

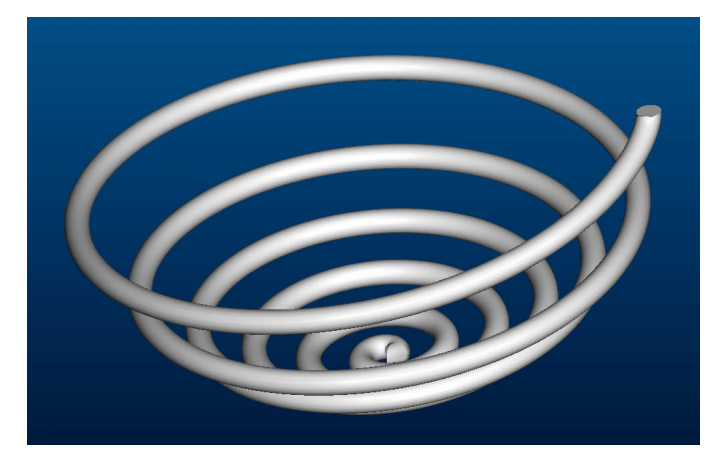

Pro/E Tipps und Tricks Änd. 0: 2007-10-05

 $4/5$ 

D:\Pe\Pro\_e\ProE\_Tipps\_Tricks\Kostruktionselemente\Kurve aus Gleichung.DOC, gedruckt am: 26.04.2011 08:43:00

#### **Sphärisch**

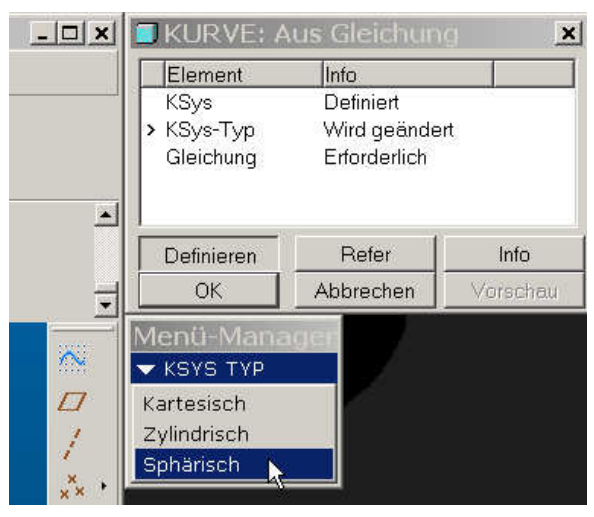

/\* Für sphärisches Koordinatensystem parametrische Gleichung eingeben /\* in Abhängigkeit von t (Wert zwischen 0 und 1) für rho, theta und phi ein. /\* Beispiel: Für einen Kreis in der X-Y-Ebene mit Mittelpunkt im Ursprung /\* und einem Radius von 4 lautet die parametrische Gleichung:

 $\prime^*$  rho = 4  $/*$  theta = 90  $/*$  phi = t  $*$  360 /\*-------------------------------------------------------------------

 $rho = 250$ theta  $=$  t  $*$  45  $phi = t * 5 * 360$ 

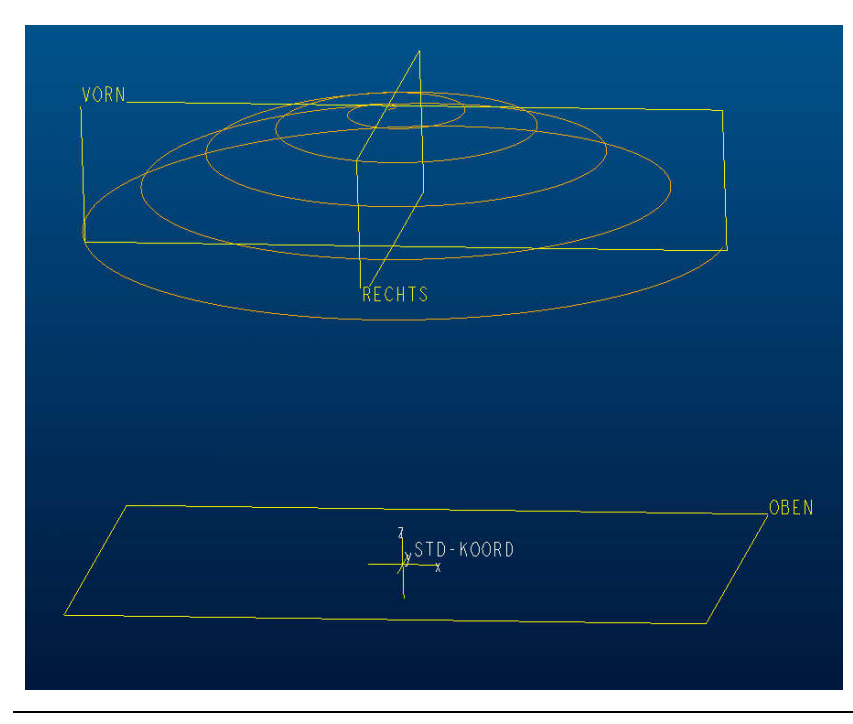

**PTCE** H. Pendl

Pro/E Tipps und Tricks **And Tricks** And C: 2007-10-05